## SAP ABAP table /SDF/CMO T 26 {SAP Notes list for QAS}

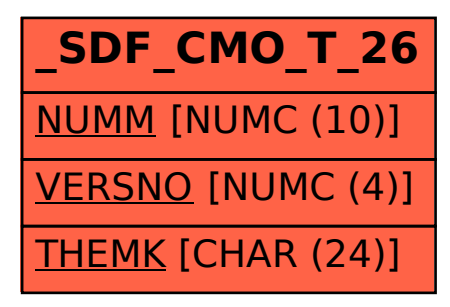